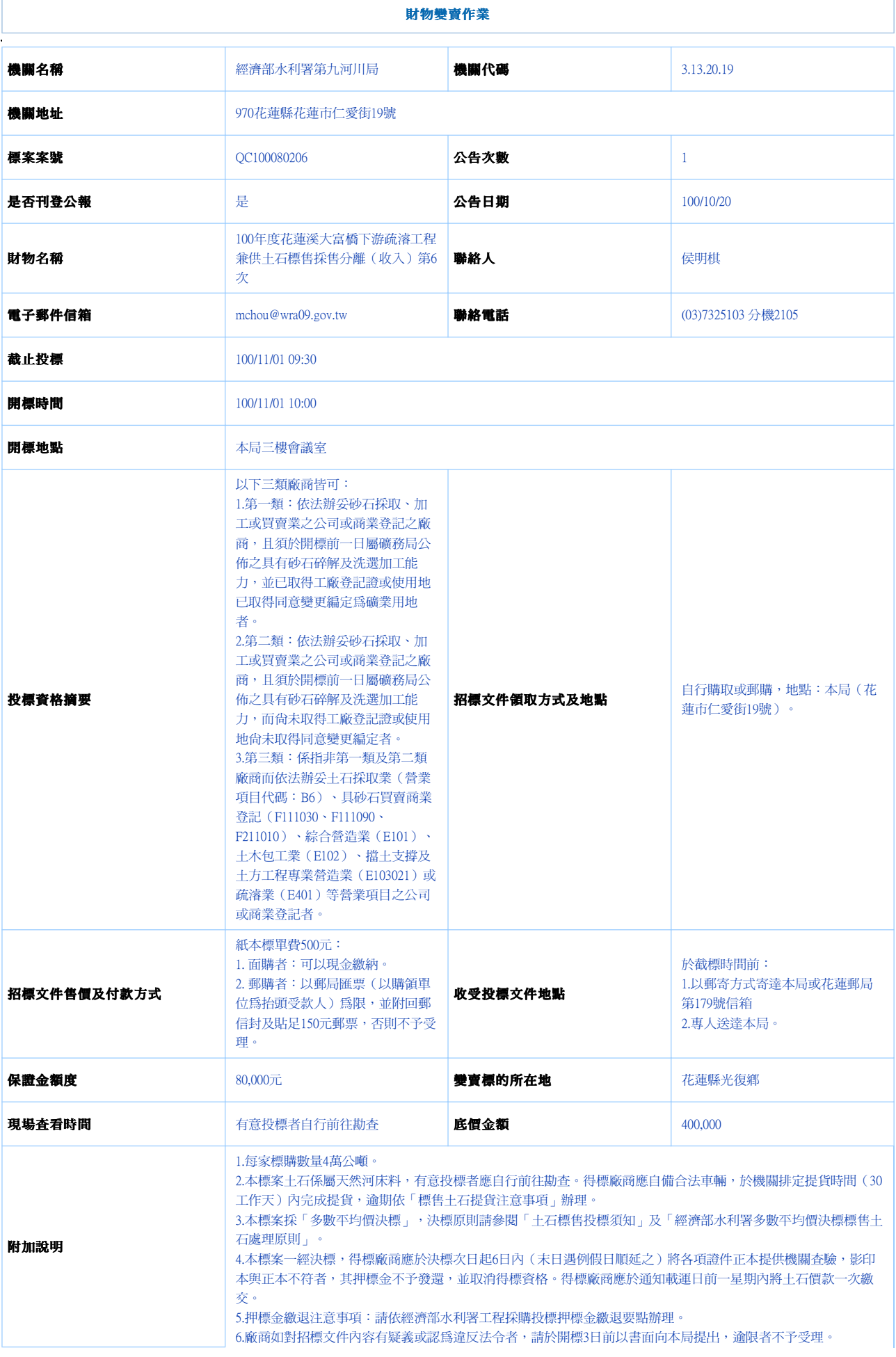

http://web.pcc.gov.tw/opas/aspam/searchAspamByNum.do 2011/10/20

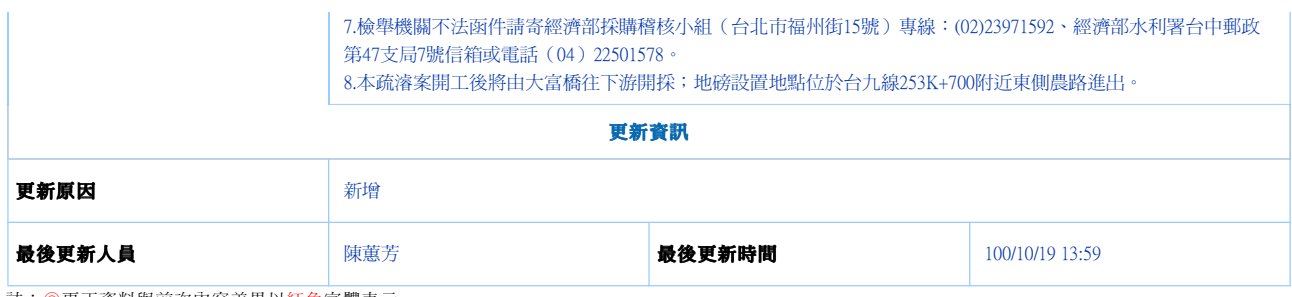

註:◎更正資料與前次內容差異以紅色字體表示